Ihre Checkliste für gesetzeskonformes Archivierungskonzept in SAP

Welche Aspekte müssen Sie bei der elektronischen Archivierung beachten?

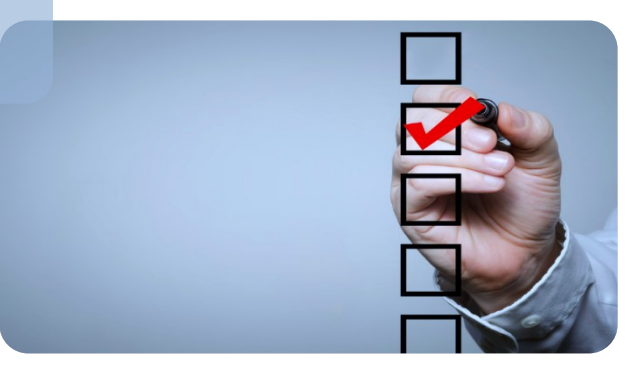

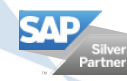

[sap-archivierung](https://www.inpuncto.com/sap-ecm/sap-archivierung/) [www.inpuncto.com](https://www.inpuncto.com/)

Ist die Archivierung vollständig?

- Lückenlose Erfassung
- Abgeschlossene Geschäftsvorfälle
- Unveränderbare Archivierung
- Löschung erst nach Vollständigkeitstest

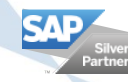

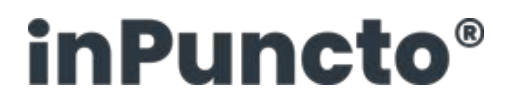

#### Ist die Archivierung gesetzeskonform?

- Inhaltlich <=> bildlich
	- Ursprüngliches Format
- Farben relevant
- Netto-Imaging $\begin{array}{c} \hline \end{array}$

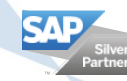

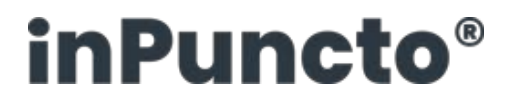

Einhaltung der Aufbewahrungsfist?

- Konzept zur Aufbewahrungszeit  $\mathbf{I}$
- Keine vorzeitige Löschung

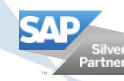

[sap-archivierung](https://www.inpuncto.com/sap-ecm/sap-archivierung/) [www.inpuncto.com](https://www.inpuncto.com/)

Ist die Organisation des Archivs optimal und revisionssicher?

- Vollständig und gemäß den gesetzlichen Anforderungen
- Aussagefähige Indexwerte
- Retrieval-Techniken
- Elektronische Ausgabe und Export
- Migration ohne Informationsverlust
- Änderungen nur an Kopien
- Verfahrensdokumentation

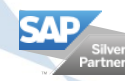

Sind die Sicherheitsanforderungen gesetzkonform berücksichtigt?

- Protokollierung des Verfahrens
- Physische und logische Zugriffskontrollen
- Sicherungskopien
- Lesbarkeitskontrollen

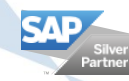

#### Haben Sie noch Fragen? Kontaktieren Sie uns jetzt!

#### Ihre Ansprechpartner:

Dr. Frank Marcial fam@inpuncto.com

Gergana Marcial ggm@inpuncto.com inPuncto GmbH

Fabrikstr. 5, 73728 Esslingen Tel: +49 (0)711 66188 500 www.inpuncto.com

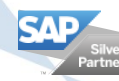

[sap-archivierung](https://www.inpuncto.com/sap-ecm/sap-archivierung/) [www.inpuncto.com](https://www.inpuncto.com/)